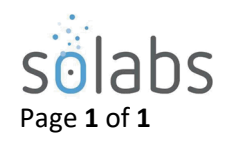

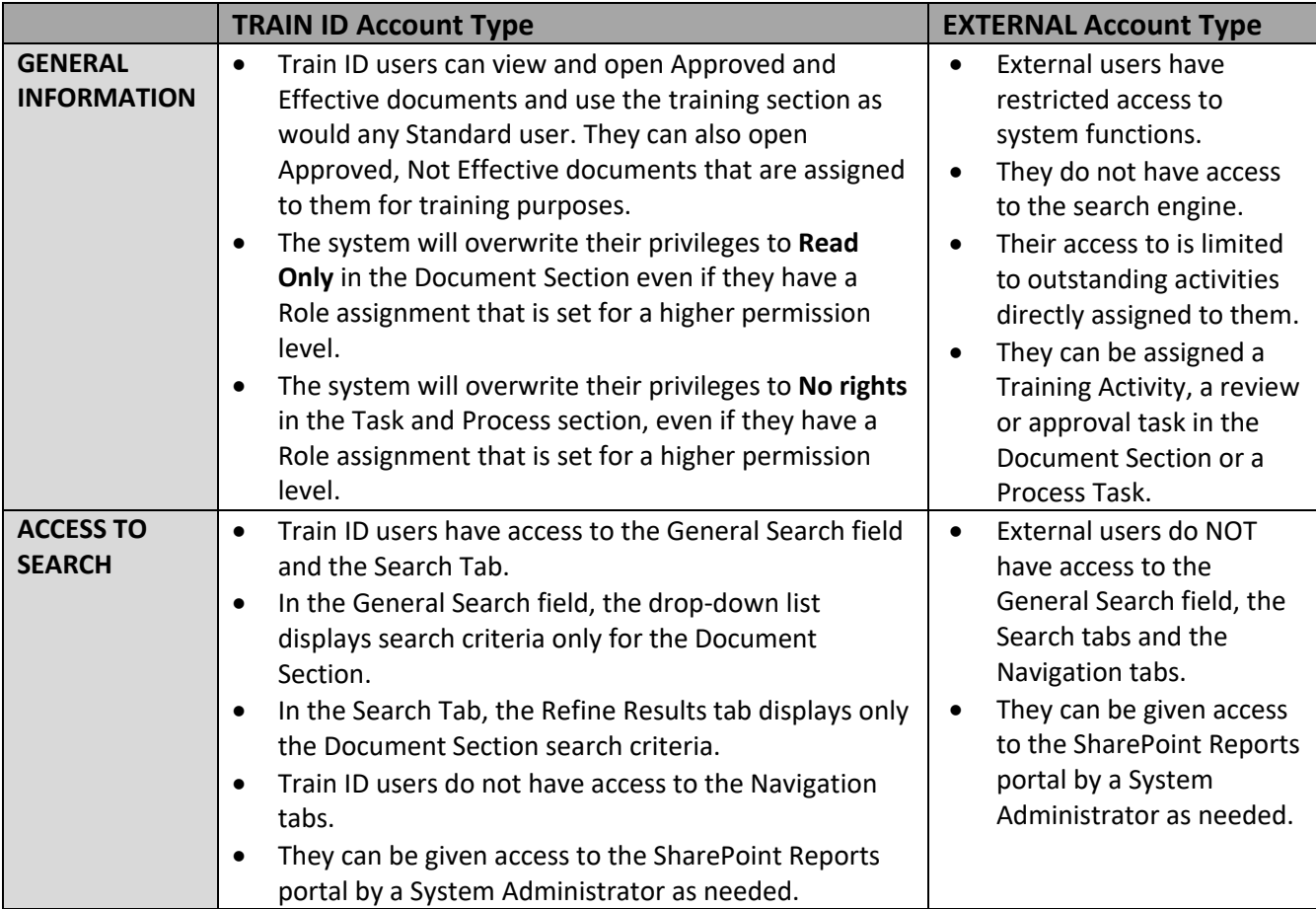

**SOLABS General User** is a Role that is assigned to all users, granting Read Only access. If you have a need to restrict access to External Users for certain Documents or Folders, the SOLABS General User Role could be removed from the document or folder. **CAUTION**: If you choose to remove the SOLABS General User Role on a folder or document(s), be SURE that all of your internal users have at least Ready Only permissions granted to them through another Role assignment such as an organizational or departmental Security role.

User accounts for external parties can be created with any of the three Account Types. They can also be given Role assignments. It is just important to understand the restrictions and how to manage their access through Privileges.

Standard user is the Account Type that grants access to perform activities in the system (document creation/review/approval, acting on a Process Step, Administration, etc.) Privileges can be restricted even for Standard Users when needed, but remember that they would still have access to the Search field, Search tabs and Navigation tabs.

For guidance on specific needs regarding Account Types and levels of access to the system, contact a SOLABS Product Specialist or Trainer.